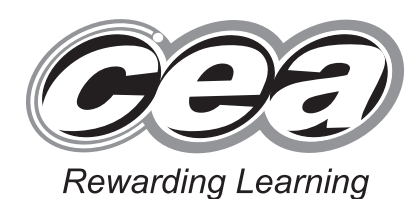

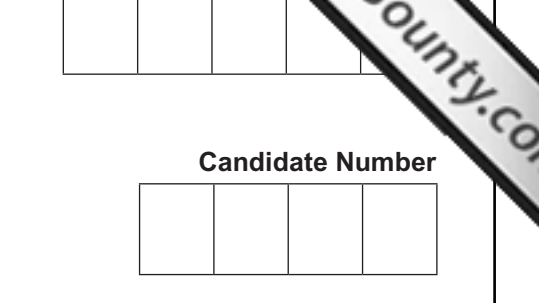

Centre 1

**General Certificate of Secondary Education 2013**

## **Technology and Design**

Unit 2: Systems and Control

Element 1: Electronic and Microelectronic Control Systems

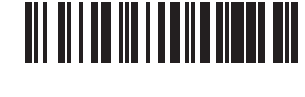

**[GTD21]**

\*GTD21\*

**FRIDAY 7 JUNE, AFTERNOON**

### **TIME**

1 hour.

### **INSTRUCTIONS TO CANDIDATES**

Write your Centre Number and Candidate Number in the spaces provided at the top of this page.

Write your answers in the spaces provided in this question paper.

Complete in blue or black ink only. **Do not write in pencil or with a gel pen.** Answer **all** questions.

### **INFORMATION FOR CANDIDATES**

The total mark for this paper is 80. Figures in brackets printed down the right-hand side of pages indicate the marks awarded to each question or part question.

8116

## \*16GTD2101\*

www.StudentBounty.com

## **DO NOT WRITE ON THIS PAGE**

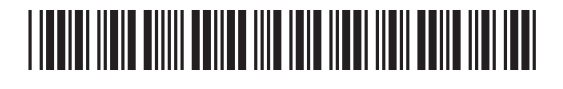

www.StudentBounty.com

### **Formulae for GCSE Technology and Design**

### **You should use, where appropriate, the formulae given below when answering questions which include calculations.**

**1** Potential Difference = current  $\times$  resistance ( $V = I \times R$ )

**2** For potential divider

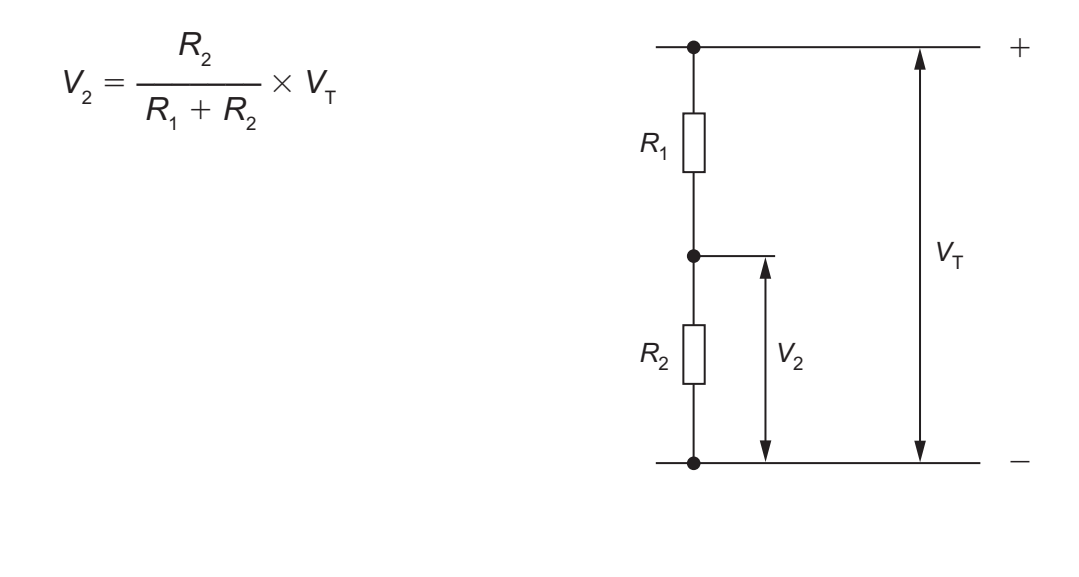

**3** Series Resistors  $R_T = R_1 + R_2 + R_3$  *etc* 

Parallel Resistors 
$$
\frac{1}{R_{\text{T}}} = \frac{1}{R_{1}} + \frac{1}{R_{2}}
$$
 or  $R_{\text{T}} = \frac{R_{1} \times R_{2}}{R_{1} + R_{2}}$ 

**4** Time Constant  $T = R \times C$ 

8116

**[Turn over**

## <u>\*16 Juliel Andrew State Andrew State Andrew State Andrew State Andrew State Andrew State Andrew State Andrew S</u>

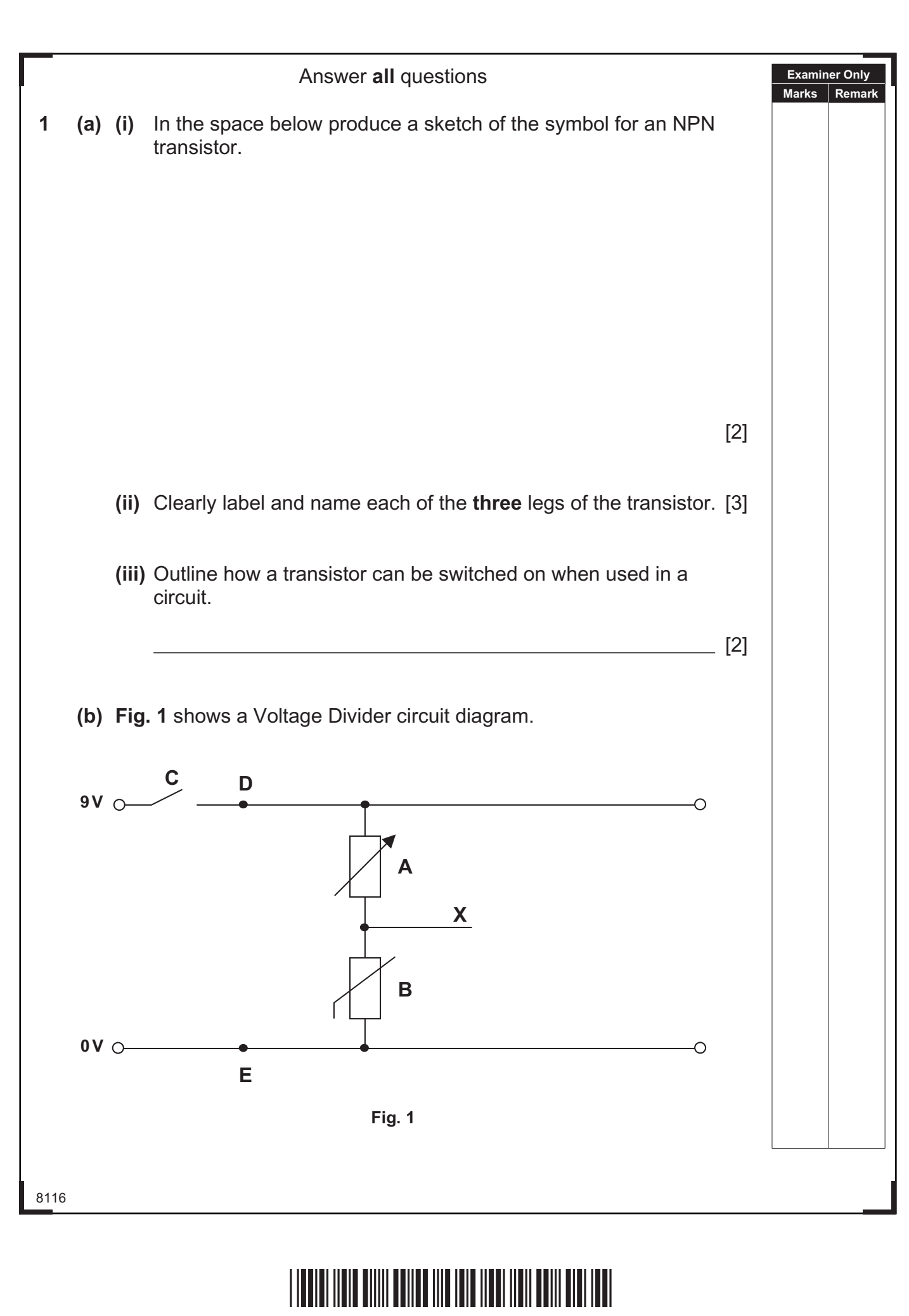

www.StudentBounty.com

 $\sim$ 

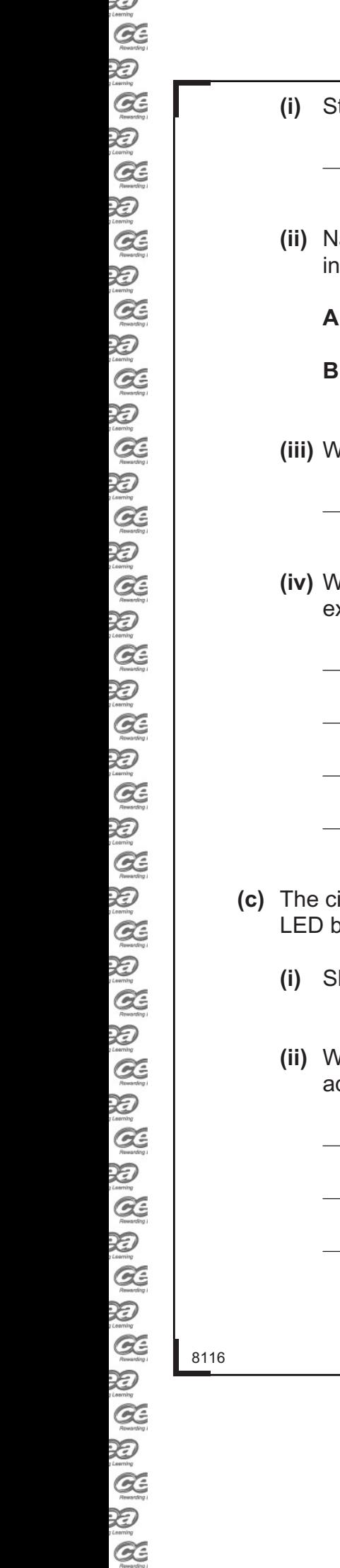

Ď

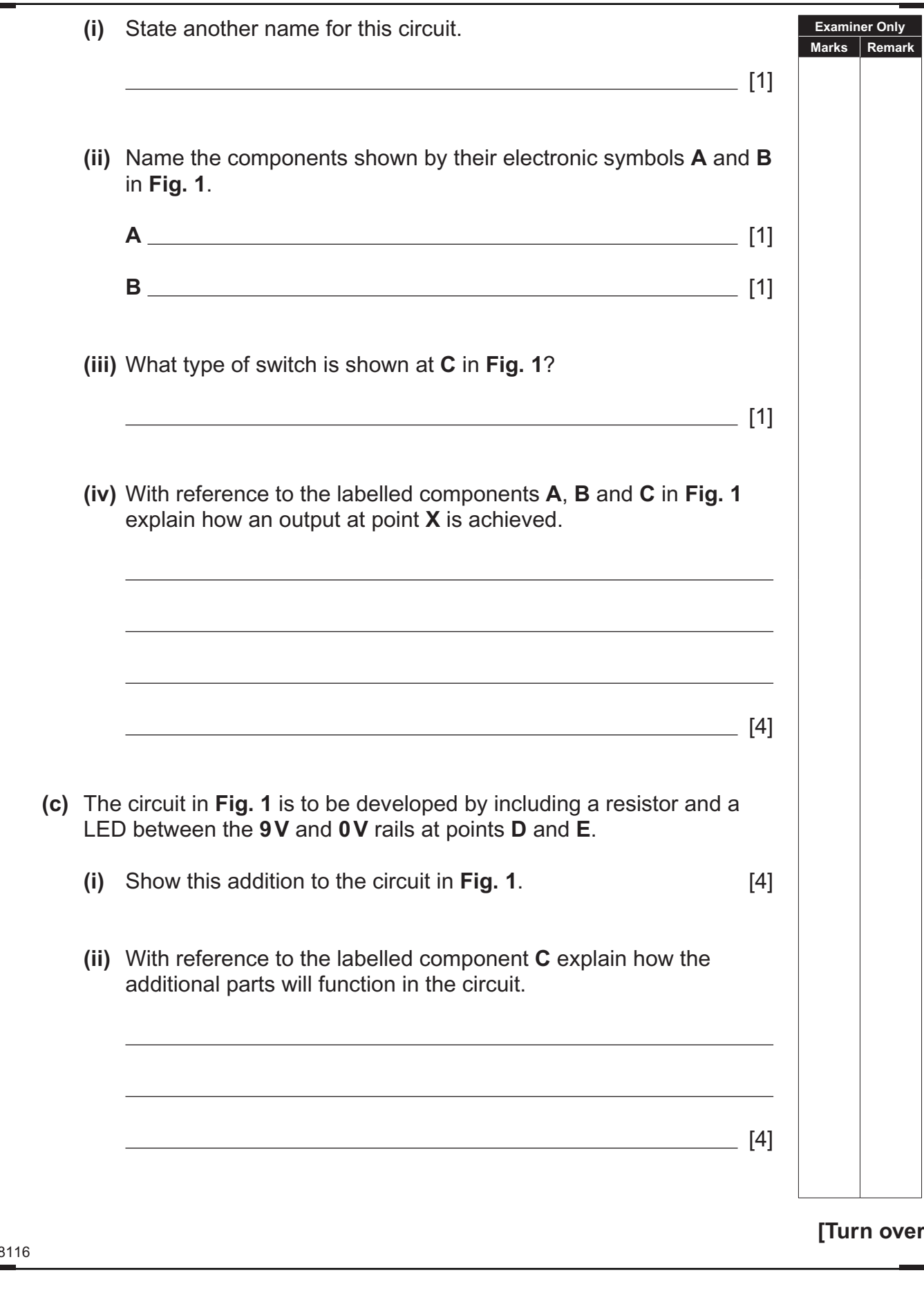

# \*16GTD2105\*

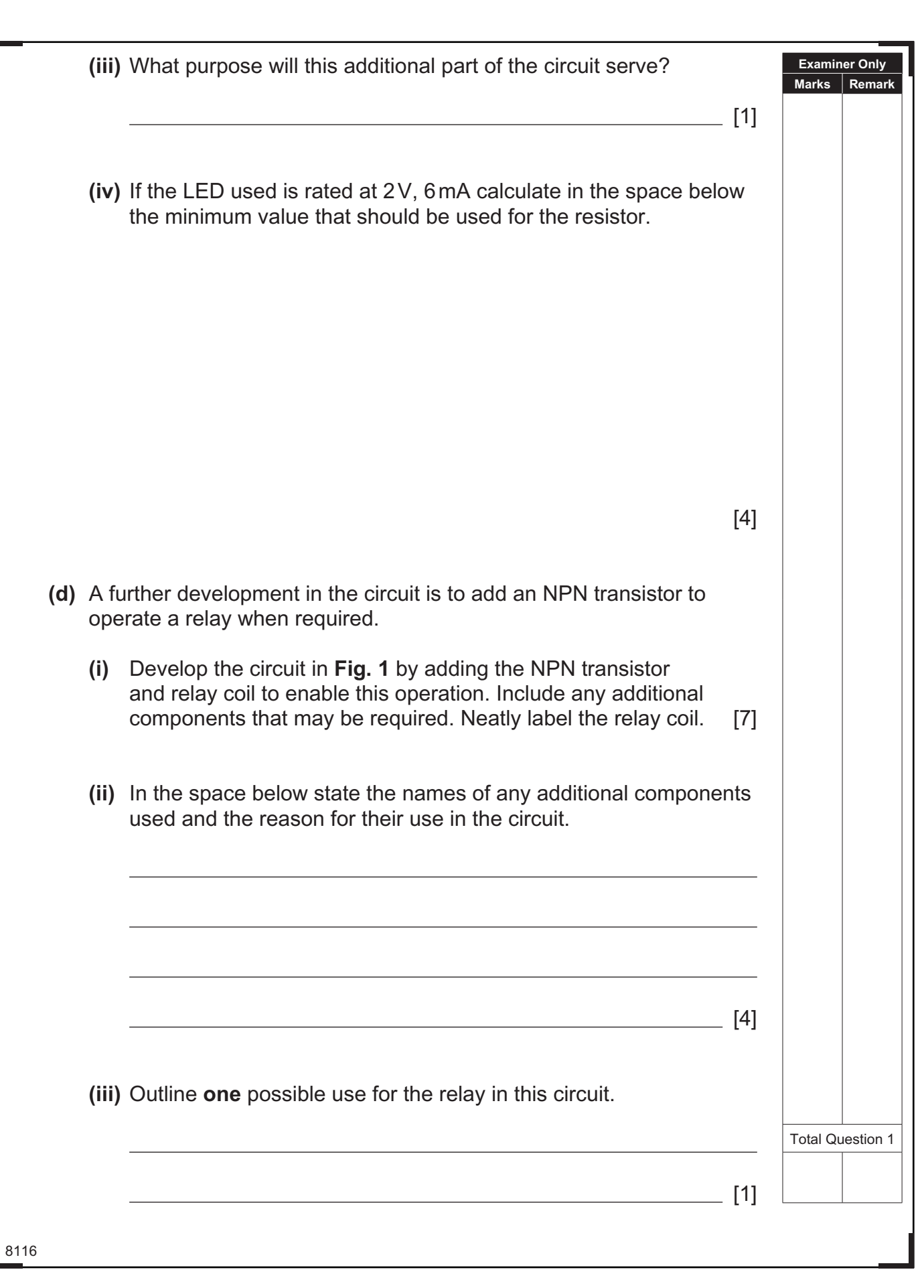

 $\frac{1}{\sqrt{2}}$ 

E

 $\sum_{\text{term}}$  $\mathcal{Q}$ 恩

E<br>B

 $\alpha$ 

UQ UQ UQ U

E<br>E

**B Q B Q** 

E<br>E

**ABBABA** 

**BOO** 

E<br>E

 $\alpha$ 

E<br>E

 $\sum_{\text{learning}}$ 

E<br>E

 $\alpha$  $\sum_{\text{learning}}$ 

 $\alpha$ 

E<br>Q

S Q B

 $\sim$ 

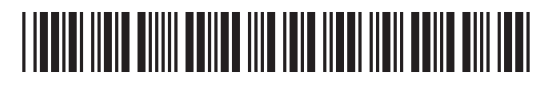

L

www.StudentBounty.com

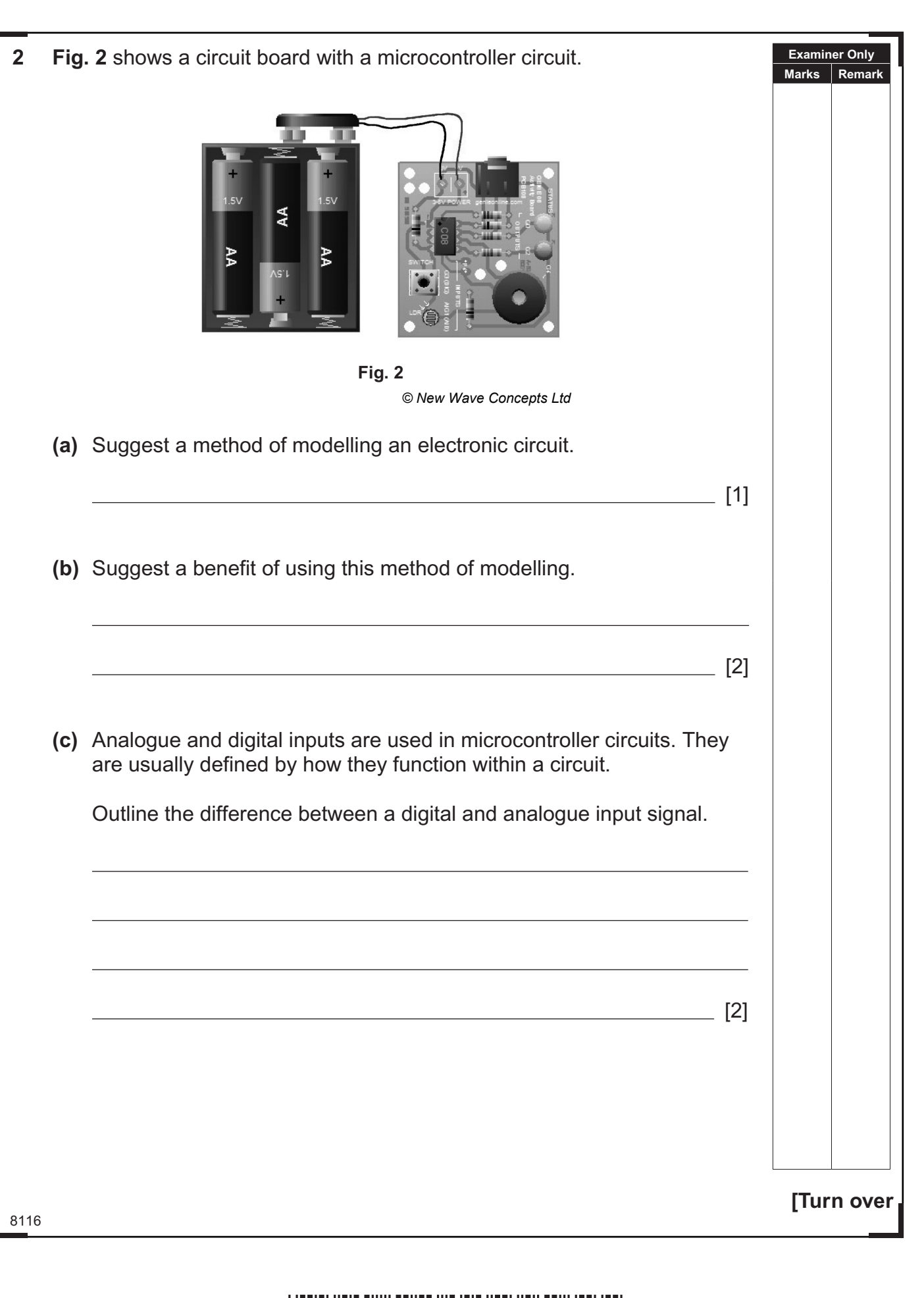

## \*16GTD2107\*

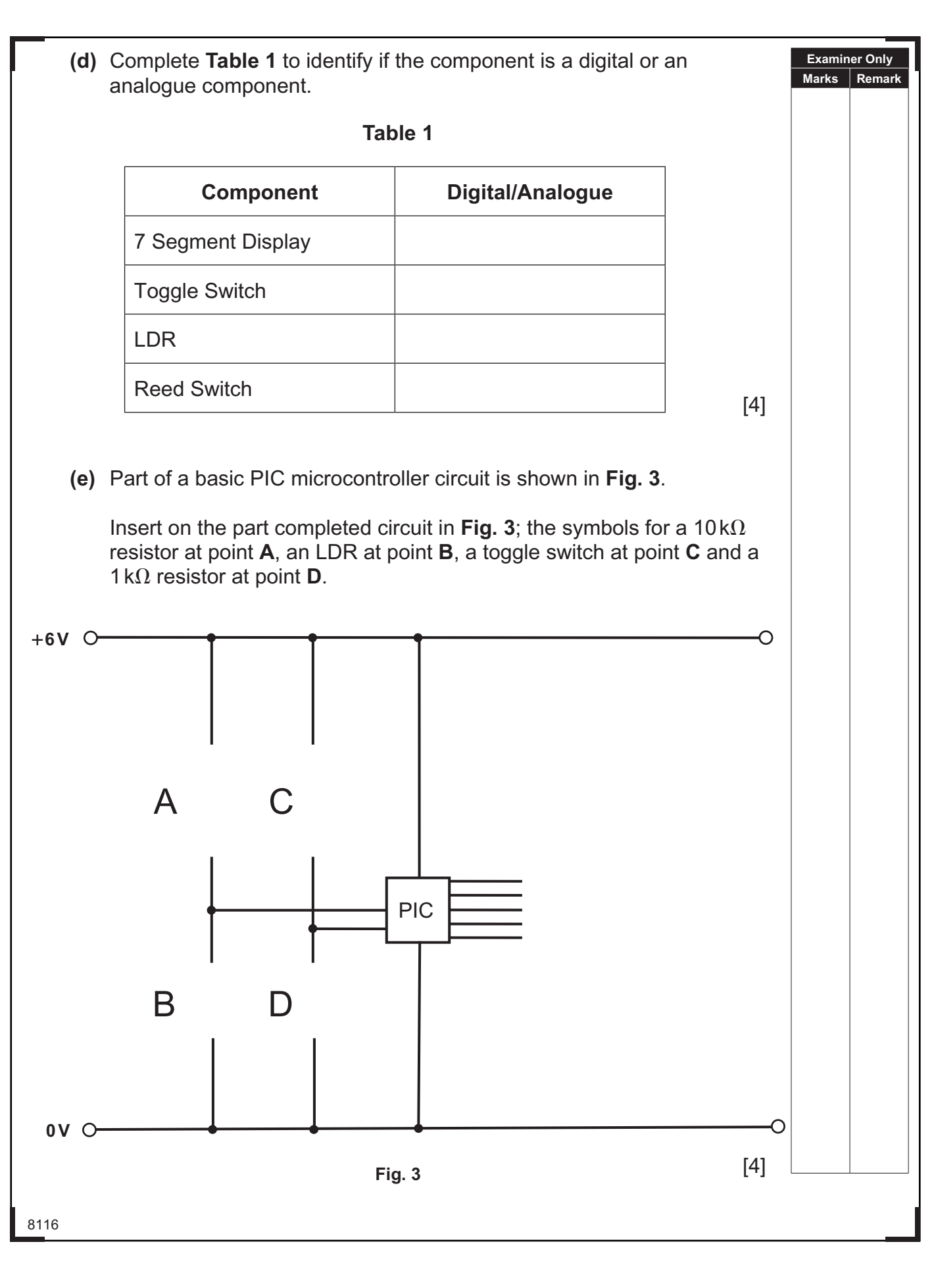

## \*16GTD2108\*

 $\sim$  $\sum_{y \text{ boundary}}$ 

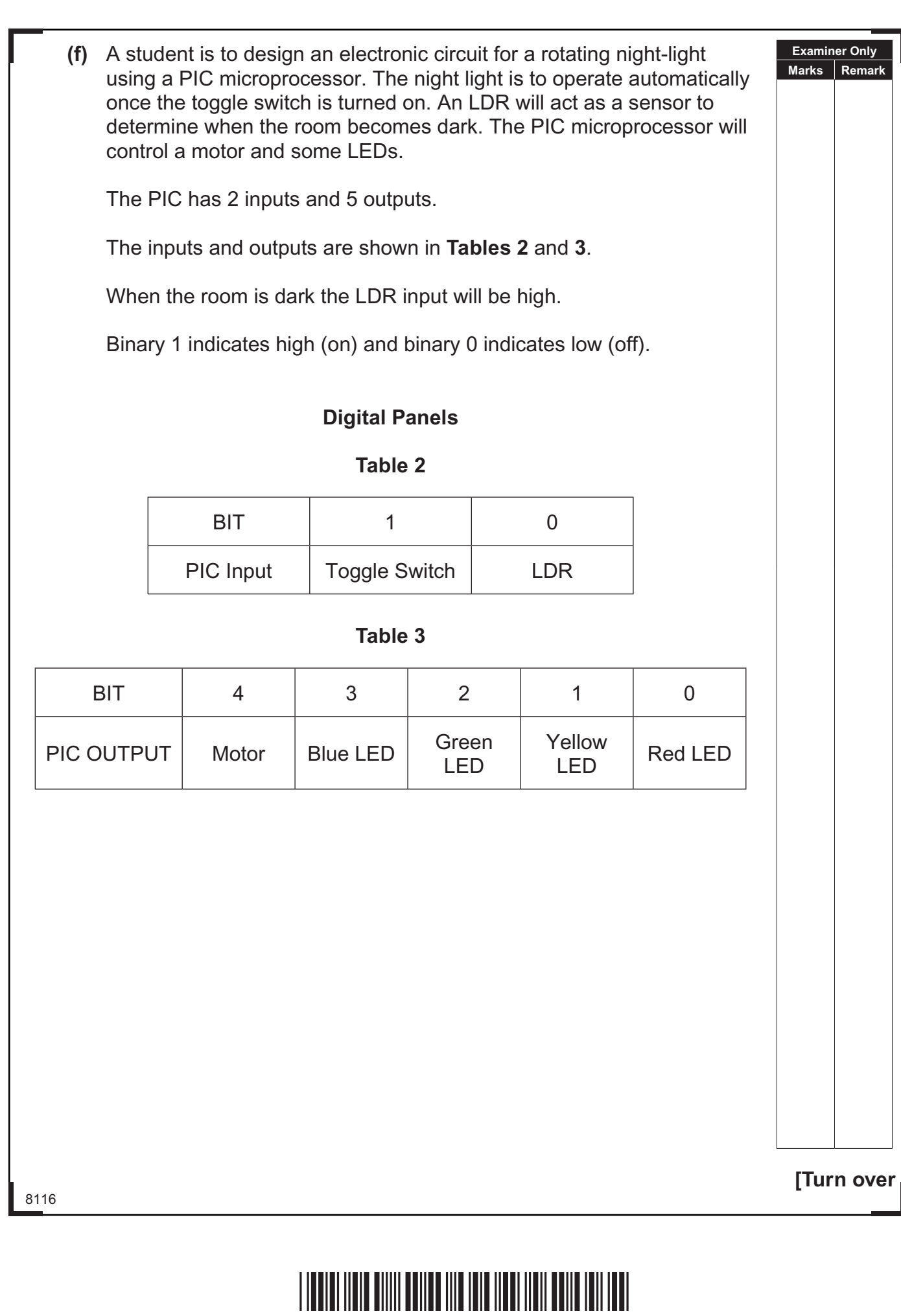

 $\overline{\mathbb{Z}}$ 

 Complete a series of flowcharts to represent the operating routines as follows:

 **(i)** Complete a flowchart and its relevant bit patterns in **Fig. 4** to represent the LIGHTS macro as follows:

 The red and yellow LEDs must turn on for 6 seconds. Two seconds after the red and yellow LEDs turn on the green and blue LEDs should turn on for 4 seconds. All LEDs should then switch off. After a delay of 2 seconds all LEDs should switch on and remain on for 10 seconds before they all switch off. The macro will then end.

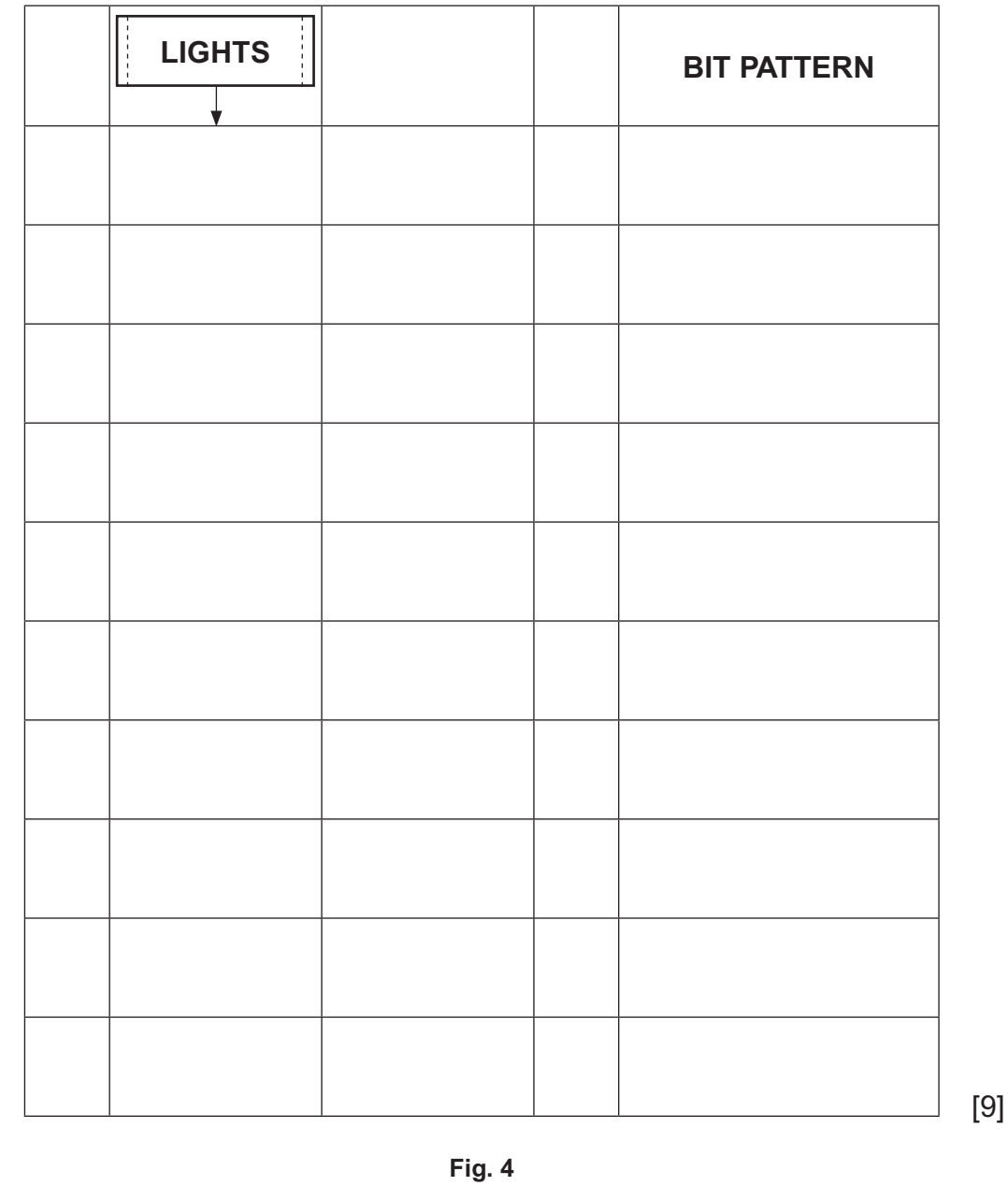

8116

## \*16GTD2110\*

 $\sim$ 

**Examiner Only Marks Remark** 8116 **[Turn over Examiner Only Marks Remark (ii)** Complete the flowchart in **Fig. 5** and its relevant bit patterns to represent the MOTOR LIGHTS macro as follows: The motor will turn **on** for 2 seconds. The motor will then turn **on** for a further 10 seconds with all LEDs lit. The motor and LEDs will turn **off** and the macro will end. **BIT PATTERN Fig. 5** [6] **MOTOR LIGHTS**

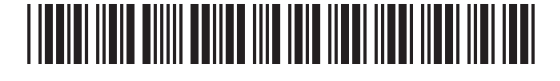

Ď

**Examiner Only Marks Remark**  $\sum_{\text{Rearrct}}$ 

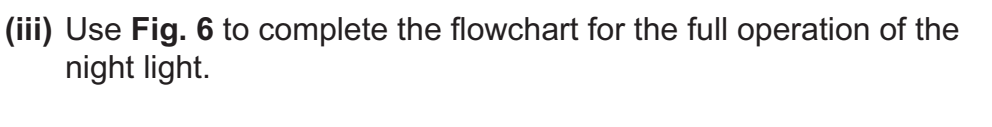

 Once the toggle switch is turned ON and the room has become dark, the following sequence should happen:

- The motor should turn ON for 25 seconds
- The LIGHTS macro should operate 20 times
- The MOTOR LIGHTS macro should operate
- The sequence should repeat as long as the room remains in darkness

8116

## \*16GTD2112\*

8116

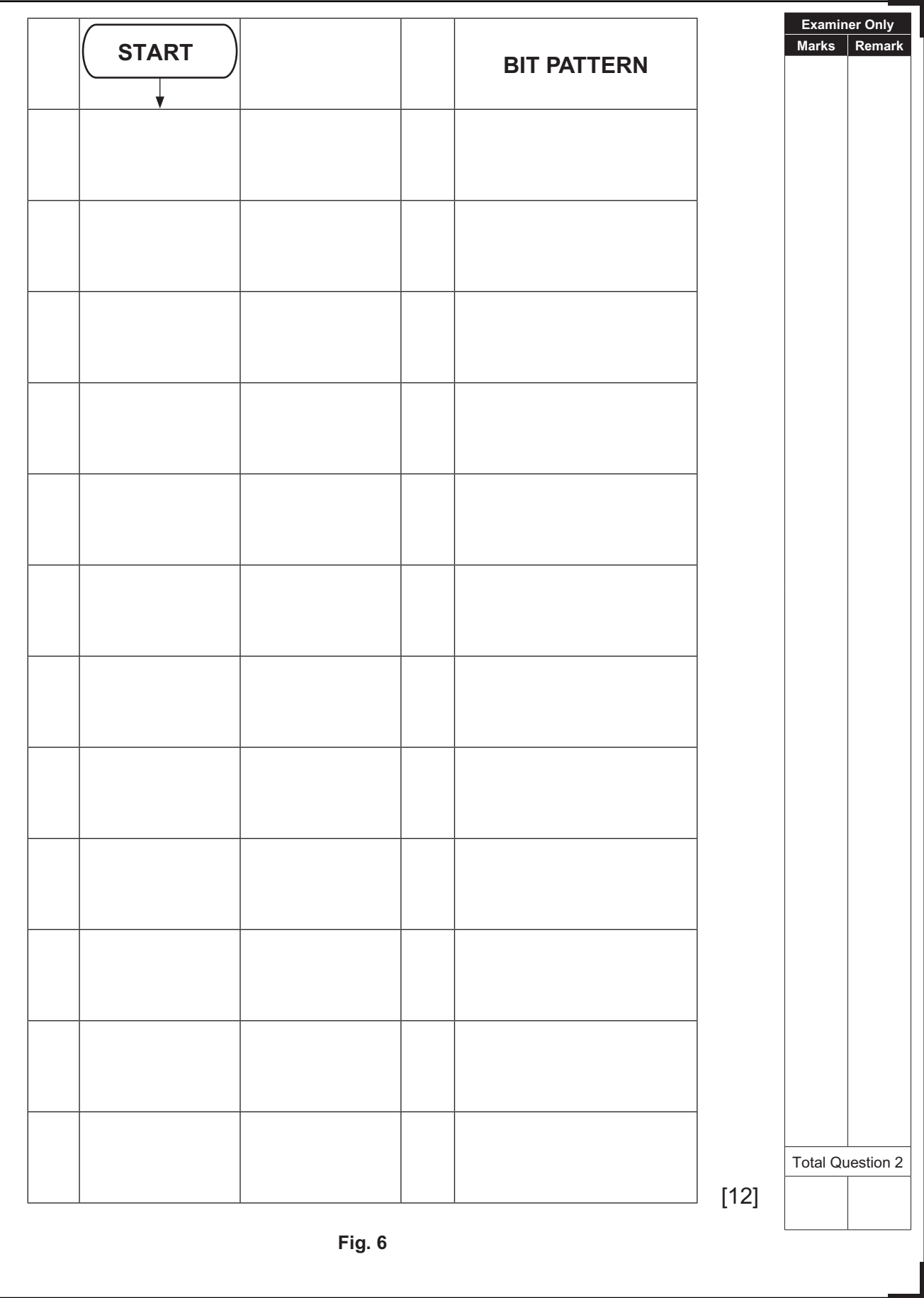

\*16GTD2113\*

## **THIS IS THE END OF THE QUESTION PAPER**

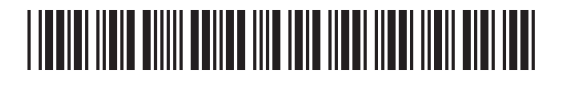

## **DO NOT WRITE ON THIS PAGE**

8116

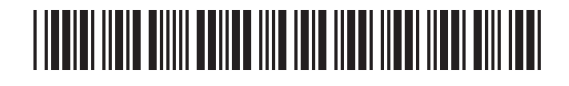

### **DO NOT WRITE ON THIS PAGE**

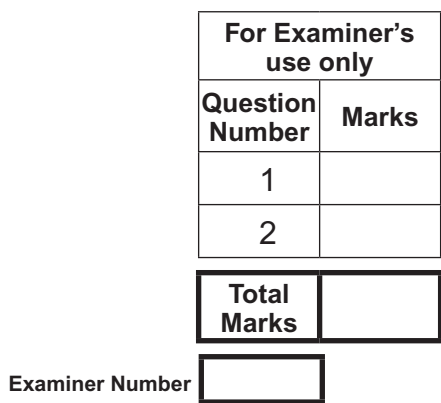

Permission to reproduce all copyright material has been applied for. In some cases, efforts to contact copyright holders may have been unsuccessful and CCEA will be happy to rectify any omissions of acknowledgement in future if notified.

113213

## \*16GTD2116\*

 $\sim$